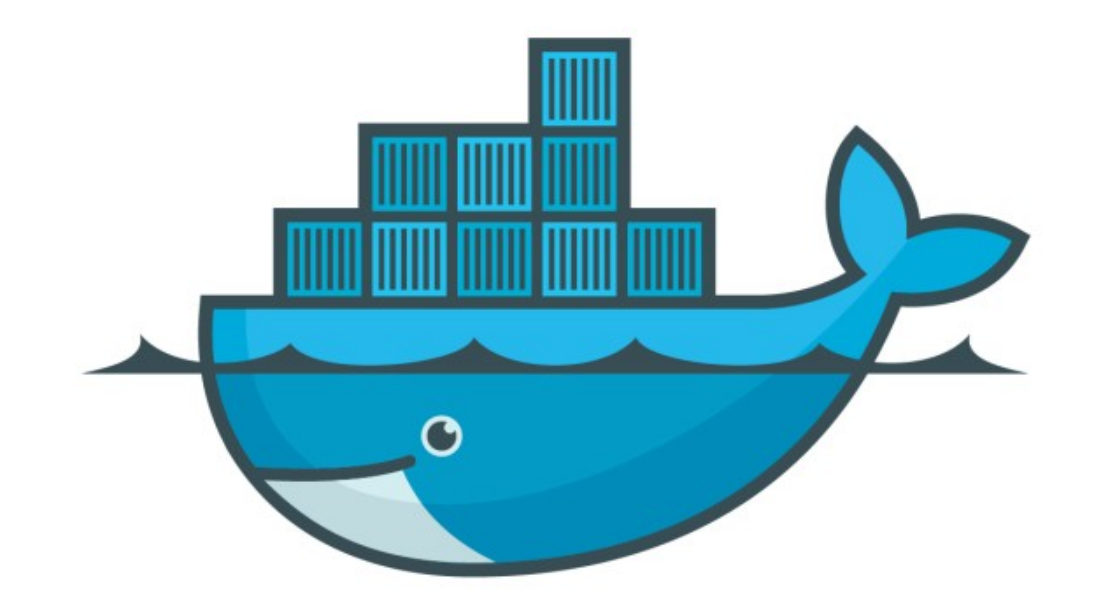

## DOCKER

*Docker Network Command Management*

*Docker : Docker Network Command Management*

- ➤ Show All networks docker network ls
- ➤ Lists all the networks the Engine daemon knows about.
- ➤ We can filter the Networks To Filter all bridge network docker network -f drive=bridge
- ➤ To find all Network IDs and Drivers docker network ls --format "{{.ID}}: {{.Driver}}"

*Docker : Docker Network Command Management*

- ➤ Inspect any Network docker network inspect
- ➤ Returns information about one or more networks. By default, this command renders all results in a JSON object.

## *Will see you in Next Lecture…*

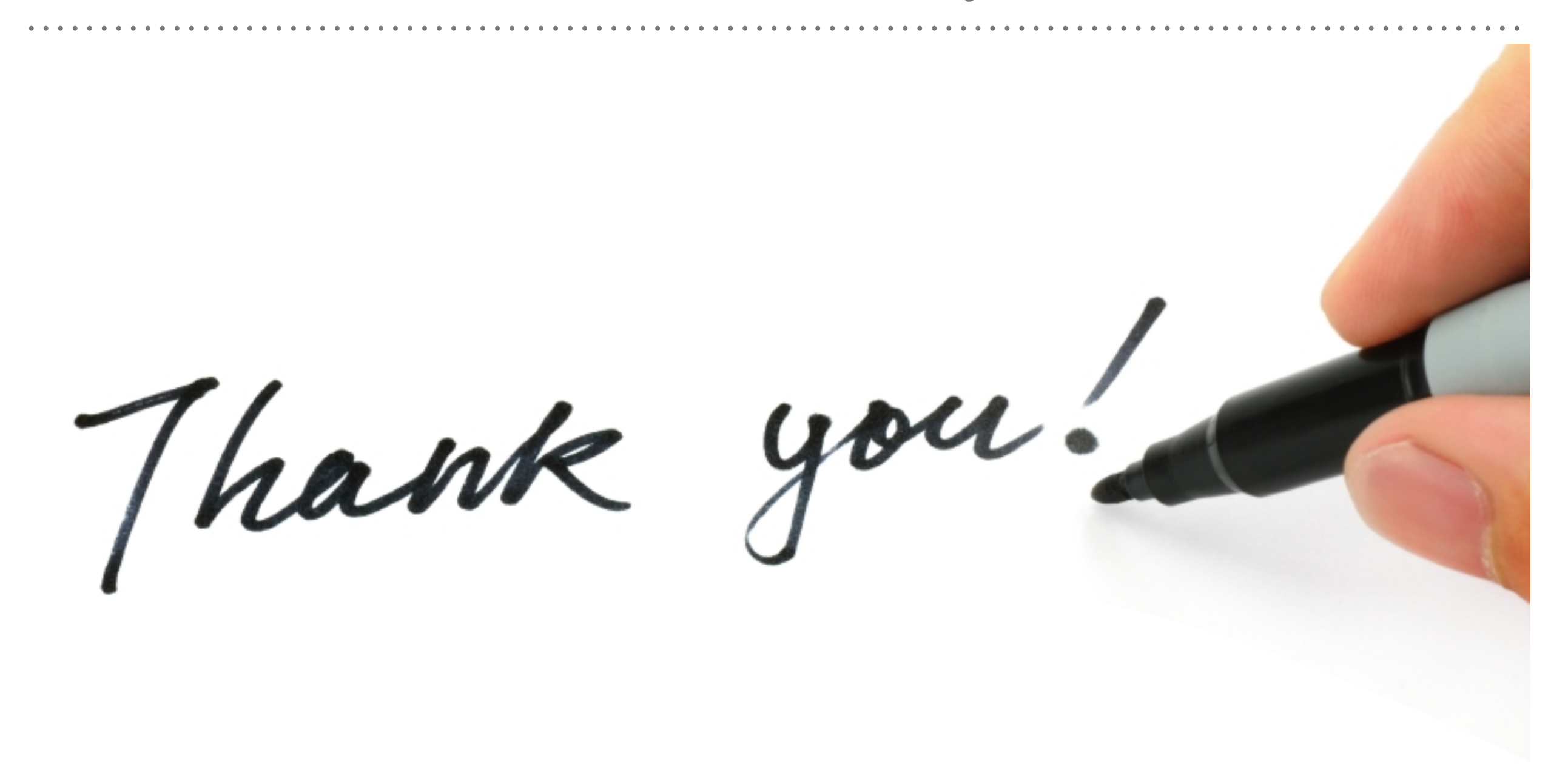

*See you in next lecture …*